## No more mini-languages: Autodiff in full-featured Python

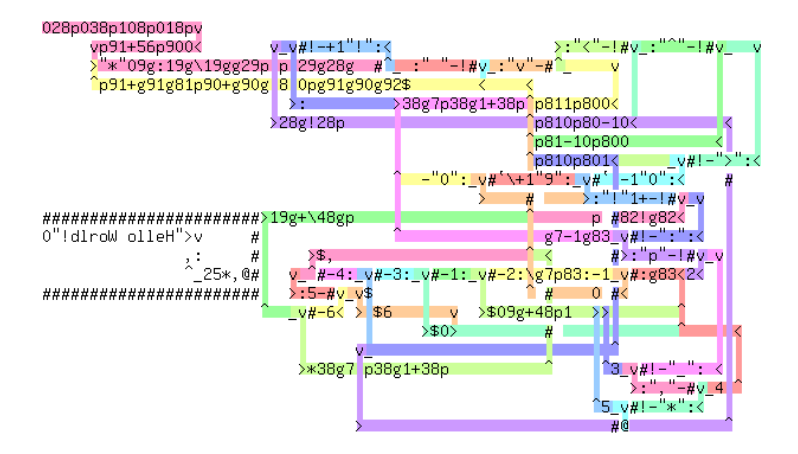

David Duvenaud, Dougal Maclaurin, Matthew Johnson

- TensorFlow, Stan, Theano, Edward
- Only need to specify forward model
- Autodiff  $+$  inference / optimization done for you
- TensorFlow, Stan, Theano, Edward
- Only need to specify forward model
- Autodiff  $+$  inference / optimization done for you
- loops? branching? recursion? closures?
- TensorFlow, Stan, Theano, Edward
- Only need to specify forward model
- Autodiff  $+$  inference / optimization done for you
- loops? branching? recursion? closures?
- debugger?
- TensorFlow, Stan, Theano, Edward
- Only need to specify forward model
- Autodiff  $+$  inference / optimization done for you
- loops? branching? recursion? closures?
- debugger?
- a second compiler/interpreter to satisfy
- TensorFlow, Stan, Theano, Edward
- Only need to specify forward model
- Autodiff  $+$  inference / optimization done for you
- loops? branching? recursion? closures?
- debugger?
- a second compiler/interpreter to satisfy
- a new language to learn

#### <github.com/HIPS/autograd>

- differentiates native Python code
- handles most of Numpy  $+$  Scipy
- loops, branching, recursion, closures
- arrays, tuples, lists, dicts...
- derivatives of derivatives
- a one-function API!

# Most Numpy functions implemented

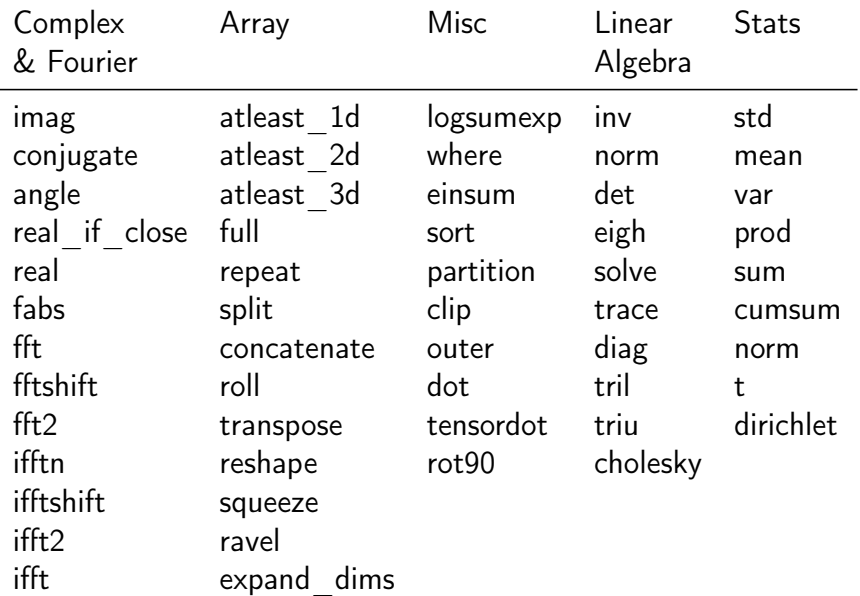

## Autograd examples

```
import autograd . numpy as np
from autograd import grad
def predict (weights, inputs):
    for W, b in weights:
        outputs = np.dot(inputs, W) + binputs = np . tanh ( outputs )
    return outputs
def init_params (scale, sizes):
    return [(npr.random(nin, out) * scale,npr.randn(out) * scale)
            for nin, out in
            zip ( sizes [-1], sizes [1:])]def logprob_func (weights, inputs, targets)
    preds = predict ( weights , inputs )
    return np . sum (( preds - targets )**2)
gradient_func = grad ( logprob_func )
```
print ( grad ( logprob ) ( init\_params, inputs , targets ) )

```
[(array([ -5.40710861, -14.13507334, -13.94789859, 28.6188964 ]])array([-17.01486765, -28.33800594, -29.77875615, 49.78987454])),
 ( array ([[ -71.47406027 , -69.1771986 , -7.34756845 , -17.96280387] ,
         [ 21.90645613, 22.01415812, 2.37750145, 5.81340489],
         [-39.37357205, -38.07711948, -4.04245488, -9.88483908],[-27.00357209, -24.79890695, -2.56954539, -6.28235645]array([ -281.99906027, -278.86794587, -29.90316231, -73.12033635])(\arctan ([1 - 410.89215947]),
          [ 256.31407037] ,
          [-31.39182332],
          \begin{bmatrix} 6.8904512311 \end{bmatrix}array ([ -1933.60342748]))]
```
## How to code a Hessian-vector product?

```
def hvp (func):
    def vector_dot_grad (arg, vector):
        return np.dot (vector, grad (func) (arg))
    return grad ( vector_dot_grad )
```
- hvp $(f)(x, v)$  returns  $v^T \nabla_x \nabla_x^T f(x)$
- No explicit Hessian
- Can construct higher-order operators easily

```
def project (vx, vy):
    # Project the velocity field to be approximately mass−conserving,
    # using a few iterations of Gauss−Seidel.
    p = np \cdot zeros(vx, shape)h = 1.0/vx. shape [0]div = -0.5 * h * (np, roll(vx, -1, axis=0) - np, roll(vx, 1, axis=0)+ np. roll (vv. -1, axis =1) - np. roll (vv. 1, axis =1))
    for k in range (10):
        p = (div + np, roll(p, 1, axis=0) + np, roll(p, -1, axis=0)+ np. roll (p, 1, axis =1) + np. roll (p, -1, axis =1))/4.0
    vx = 0.5*(no. ro11(b. -1. axis=0) - no. ro11(b. 1. axis=0))/hvv = 0.5*(np, roll(p, -1, axis=1) - np, roll(p, 1, axis=1))/hreturn vx , vy
def advect (f, vx, vy):
    # Move field f according to x and y velocities (u and v)
    # using an implicit Euler integrator.
    rows. cols = f.shanecell_vs, cell_xs = np.meshgrid(np.arange(rows),
                                     np . arange ( cols ))
    center xs = (cell xs - vx) . rawel ()center vs = (cell vs - vy) . ravel ()# Compute indices of source cells.
    left ix = np. floor ( center xs ). astype ( int )
    top ix = np. floor ( center ys). astype (int)
    ry = center xs - left ix
    bw = center vs - top ix
    left\_ix = np.mod(left\_ix, rows)right_ix = np্. mod(<math>left_ix + 1, rows)<br>
top_ix = np্. mod(top_ix, cols)
    top_ix = np্. mod (top_ix,bot ix = np. mod ( top_ix + 1, cols )
    flat f = (1 - ry) * ((1 - by) * f [ left ix, top ix ] \setminus+ bw*f [left ix, bot ix ]) \
                  + rw * ((1 - bw)*f[right_ix, top_ix] \
                               + bw*f [right_ix, bot_ix])
    return np. reshape (flat f, ( rows, cols ))
def simulate (vx, vv, smoke, num time steps):
    for t in range (num time steps):
        vx updated = advect (vx, vx, vy)vy\_updated = advect(vy, vx, vy)vx, vy = project (vx_updated, vy_updated)
        smoke = advect(smoke, vx, vv)return smoke, frame list
```
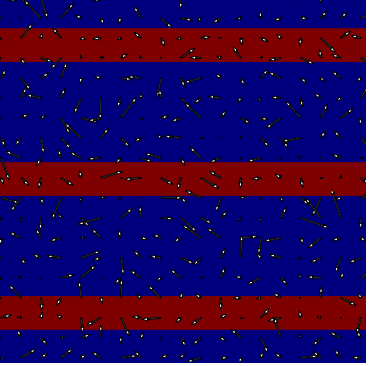

```
def project (vx, vy):
    # Project the velocity field to be approximately mass−conserving,
     # using a few iterations of Gauss−Seidel.
    p = np \cdot zeros(vx, shape)h = 1.0/vx. shape [0]div = -0.5 * h * (np, roll(vx, -1, axis=0) - np, roll(vx, 1, axis=0)+ np. roll (vv. -1, axis =1) - np. roll (vv. 1, axis =1))
    for k in range (10):
         p = (div + np, roll(p, 1, axis=0) + np, roll(p, -1, axis=0)+ np. roll (p, 1, axis =1) + np. roll (p, -1, axis =1))/4.0
    vx = 0.5*(np.roll(p, -1, axis=0) - np.roll(p, 1, axis=0))/hvy = 0.5*(np, roll(p, -1, axis=1) - np, roll(p, 1, axis=1))/hreturn vx , vy
def advect (f, vx, vy):
    # Move field f according to x and y velocities (u and v)
     # using an implicit Euler integrator.
    rows, cols = f, shanecell_ys, cell_xs = np.meshgrid(np.arange(rows),
                                      np . arange ( cols ))
    center xs = (cell xs - vx) . rawel ()center vs = (cell vs - vy) . ravel ()# Compute indices of source cells.
    left ix = np. floor ( center_xs ). astype (int )
    top_ix = np.float(center_ys) . astype(int)rw = centerxs - left ix
    bw = center vs - top ix
    left\_ix = np.mod(left\_ix, rows)right_ix = np্. mod(<math>left_ix + 1, rows)<br>
top_ix = np্. mod(top_ix, cols)
    top_ix = np্. mod (top_ix,bot ix = np. mod ( top_ix + 1, cols )
    flat f = (1 - ry) * ((1 - by) * f [ left ix, top ix ] \setminus+ bw*f [left ix, bot ix]) \setminus+ rw * ((1 - bw)*f[right_ix, top_ix] \
                               + bw*f [right ix, bot ix])
    return np. reshape (flat f, ( rows, cols ))
def simulate (vx, vv, smoke, num time steps):
    for t in range (num_time_steps):
         vx updated = advect (vx, vx, vv)
         vy_updated = advect (vy , vx , vy )
         vx, vy = project(vx\_updated, vy\_updated)smoke = advect(smoke, vx, vv)return smoke, frame list
```
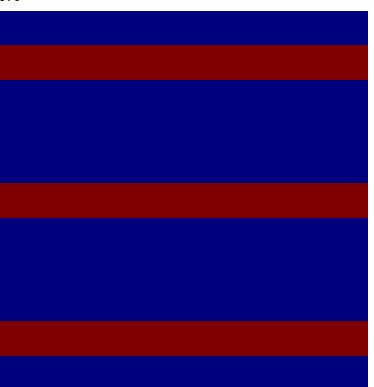

```
def project (vx, vy):
    # Project the velocity field to be approximately mass−conserving,
    # using a few iterations of Gauss−Seidel.
    p = np \cdot zeros(vx, shape)h = 1.0/vx. shape [0]div = -0.5 * h * (np, roll(vx, -1, axis=0) - np, roll(vx, 1, axis=0)+ np. roll (vv. -1, axis =1) - np. roll (vv. 1, axis =1))
    for k in range (10):
        p = (div + np, roll(p, 1, axis=0) + np, roll(p, -1, axis=0)+ np. roll (p, 1, axis =1) + np. roll (p, -1, axis =1))/4.0
    vx = 0.5*(no. ro11(b. -1. axis=0) - no. ro11(b. 1. axis=0))/hvv = 0.5*(np, roll(p, -1, axis=1) - np, roll(p, 1, axis=1))/hreturn vx , vy
def advect (f, vx, vy):
    # Move field f according to x and y velocities (u and v)
    # using an implicit Euler integrator.
    rows. cols = f.shanecell_vs, cell_xs = np.meshgrid(np.arange(rows),
                                     np . arange ( cols ))
    center xs = (cell xs - vx) . rawel ()center vs = (cell vs - vy) . ravel ()# Compute indices of source cells.
    left ix = np. floor ( center xs ). astype ( int )
    top ix = np. floor ( center ys). astype (int)
    ry = center xs - left ix
    bw = center vs - top ix
    left_ix = np.mod(left_ix, rows)right_ix = np্. mod(<math>left_ix + 1, rows)<br>
top_ix = np্. mod(top_ix, cols)
    top_ix = np্. mod (top_ix,bot ix = np. mod ( top_ix + 1, cols )
    flat f = (1 - ry) * ((1 - by) * f [ left ix, top ix ] \setminus+ bw*f [left ix, bot ix ]) \
                  + rw * ((1 - bw)*f[right_ix, top_ix] \
                               + bw*f [right_ix, bot_ix])
    return np. reshape (flat f, ( rows, cols ))
def simulate (vx, vy, smoke, num_time_steps):
    for t in range (num time steps):
        vx updated = advect (vx, vx, vy)vy_updated = advect (vy , vx , vy )
        vx, vy = project(vx\_updated, vy\_updated)smoke = advect(smoke, vx, vv)return smoke, frame list
```
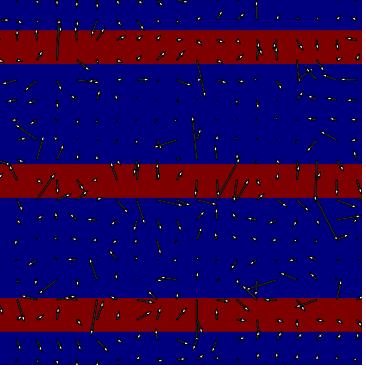

```
def project (vx, vy):
    # Project the velocity field to be approximately mass−conserving,
     # using a few iterations of Gauss−Seidel.
    p = np \cdot zeros(vx, shape)h = 1.0/vx. shape [0]div = -0.5 * h * (np, roll(vx, -1, axis=0) - np, roll(vx, 1, axis=0)+ np. roll (vv. -1, axis =1) - np. roll (vv. 1, axis =1))
    for k in range (10):
         p = (div + np, roll(p, 1, axis=0) + np, roll(p, -1, axis=0)+ np. roll (p, 1, axis =1) + np. roll (p, -1, axis =1))/4.0
    vx -= 0.5*(np.roll(p, -1, axis=0) - np.roll(p, 1, axis=0))/hvy = 0.5*(np, roll(p, -1, axis=1) - np, roll(p, 1, axis=1))/hreturn vx , vy
def advect (f, vx, vy):
    # Move field f according to x and y velocities (u and v)
     # using an implicit Euler integrator.
    rows, cols = f, shanecell_ys, cell_xs = np.meshgrid(np.arange(rows),
                                      np . arange ( cols ))
    center xs = (cell xs - vx) . rawel ()center vs = (cell vs - vy) . ravel ()# Compute indices of source cells.
    left ix = np. floor ( center_xs ). astype (int )
    top_ix = np.float(center_ys) . astype(int)rw = centerxs - left ix
    bw = center vs - top ix
    left\_ix = np.mod(left\_ix, rows)right_ix = np্. mod(<math>left_ix + 1, rows)<br>
top_ix = np্. mod(top_ix, cols)
    top_ix = np্. mod (top_ix,bot ix = np. mod ( top_ix + 1, cols )
    flat f = (1 - ry) * ((1 - by) * f [ left ix, top ix ] \setminus+ bw*f [left ix, bot ix]) \setminus+ rw * ((1 - bw)*f[right_ix, top_ix] \
                               + bw*f [right ix, bot ix])
    return np. reshape (flat f, ( rows, cols ))
def simulate (vx, vv, smoke, num time steps):
    for t in range (num_time_steps):
         vx updated = advect (vx, vx, vv)
         vy_updated = advect (vy , vx , vy )
         vx, vy = project(vx\_updated, vy\_updated)smoke = advect(smoke, vx, vv)return smoke, frame list
```
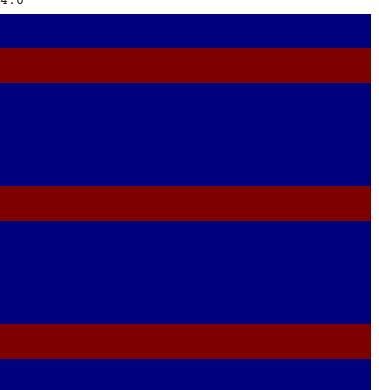

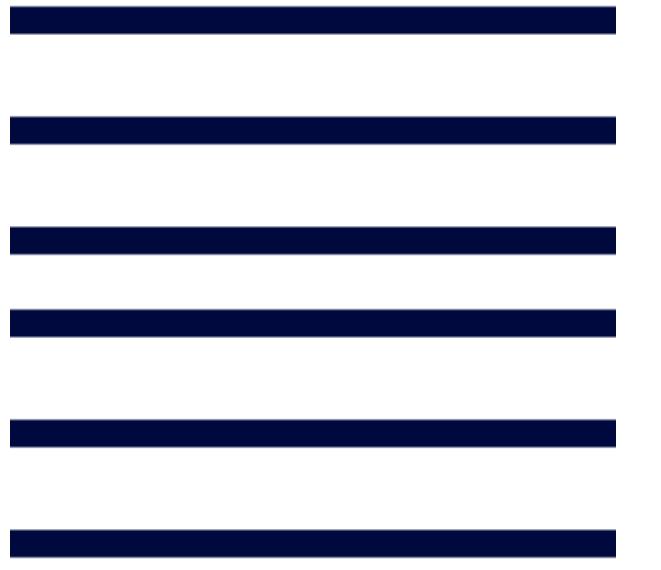

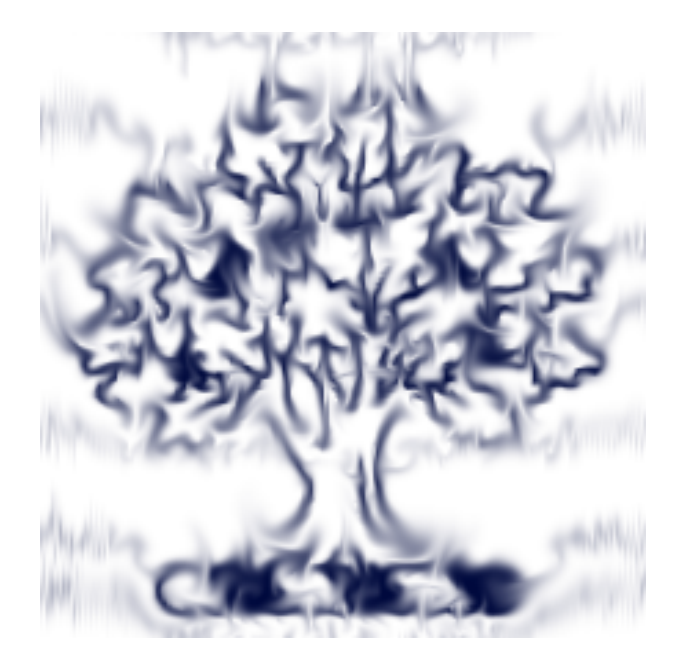

## More fun with fluid simulations

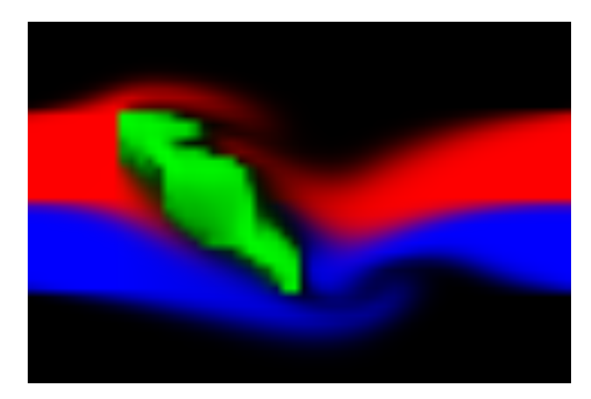

Can optimize any objective!

## Can we optimize optimization itself?

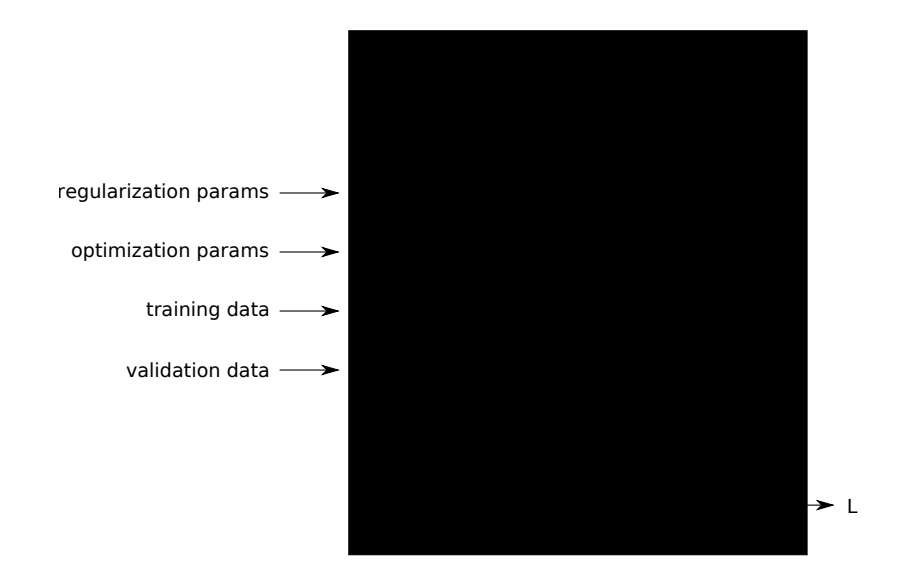

## Can we optimize optimization itself?

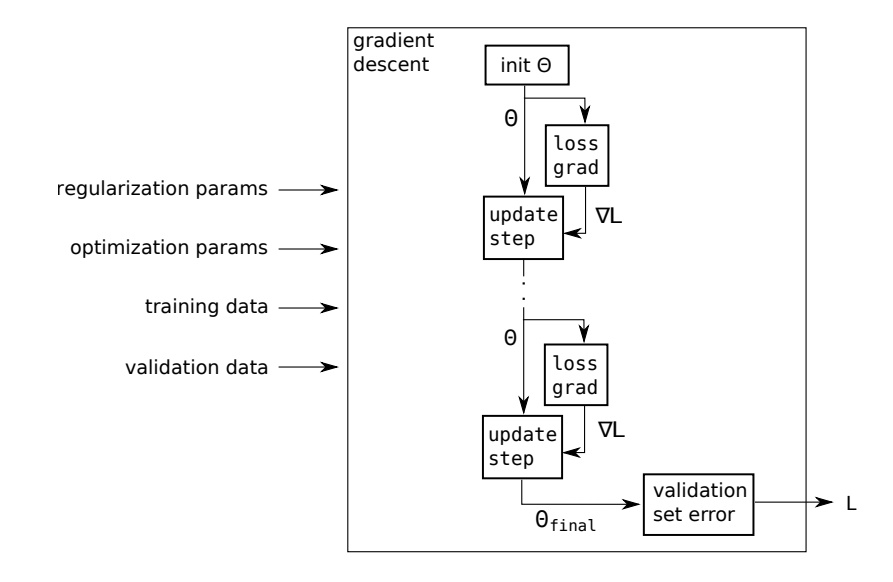

## Optimized training schedules

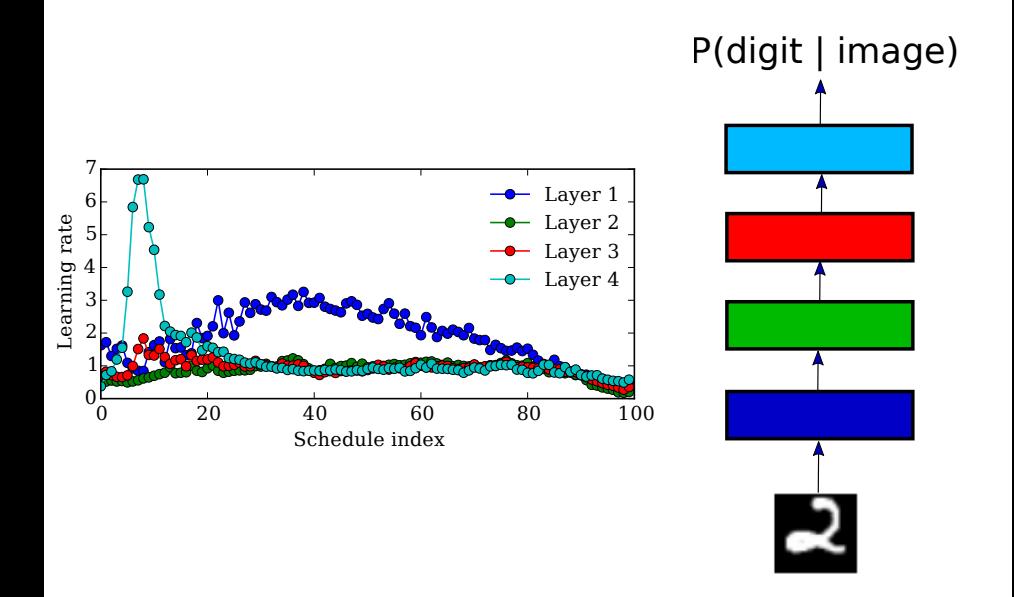

# What else could we optimize?

## Optimizing training data

- Training set of size 10 with fixed labels on MNIST
- Started from blank images

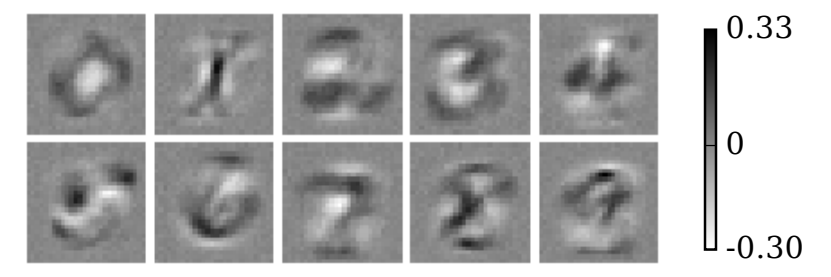

Maclaurin, Duvenaud & Adams, 2015 <github.com/HIPS/hypergrad>

## But what about inference?

Stan also provides inference routines...

## But what about inference?

Stan also provides inference routines...

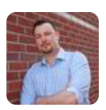

**Ryan Adams** @ryan p adams  $\cdot$  7 Nov 2015 @DavidDuvenaud  $def$  elbo(p, lp, D, N):  $v=exp(p[D:])$  $s=randn(N,D)*sqrt(v)+p[:D]$ return mvn.entropy(0, diag(v))+mean(lp(s))  $gf = grad(elbo)$ 

**17** 7 **4.** 1. 22 ...

... which are a tiny amount of code with autodiff!

## Show Bayesian Neural Network

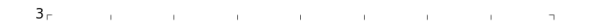

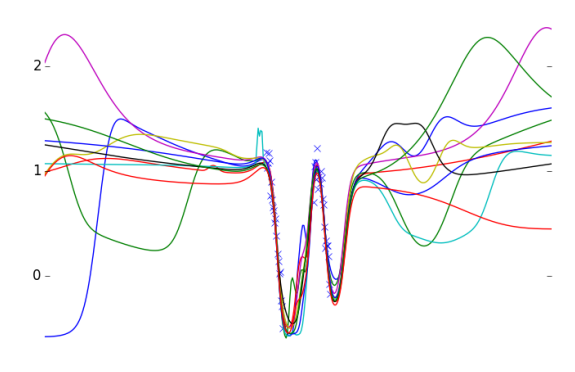

 $-1-$ 

 $-2\frac{1}{9}$  $\frac{1}{2}$  $\frac{1}{2}$  $\overrightarrow{0}$  $\frac{1}{4}$  $\stackrel{\scriptscriptstyle\perp}{8}$  $\overrightarrow{6}$ 

## **Collaborators**

#### <github.com/HIPS/autograd>

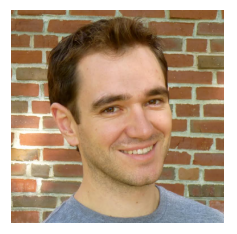

Dougal Maclaurin Matthew Johnson Ryan Adams

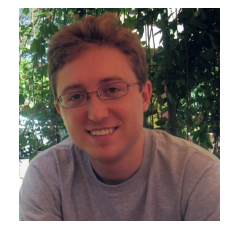

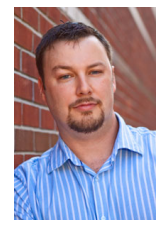